# MPI-Spin Version 1.1: A User's Manual

Stephen F. Siegel

THE VERIFIED SOFTWARE LABORATORY Department of Computer and Information Sciences University of Delaware

# **CONTENTS**

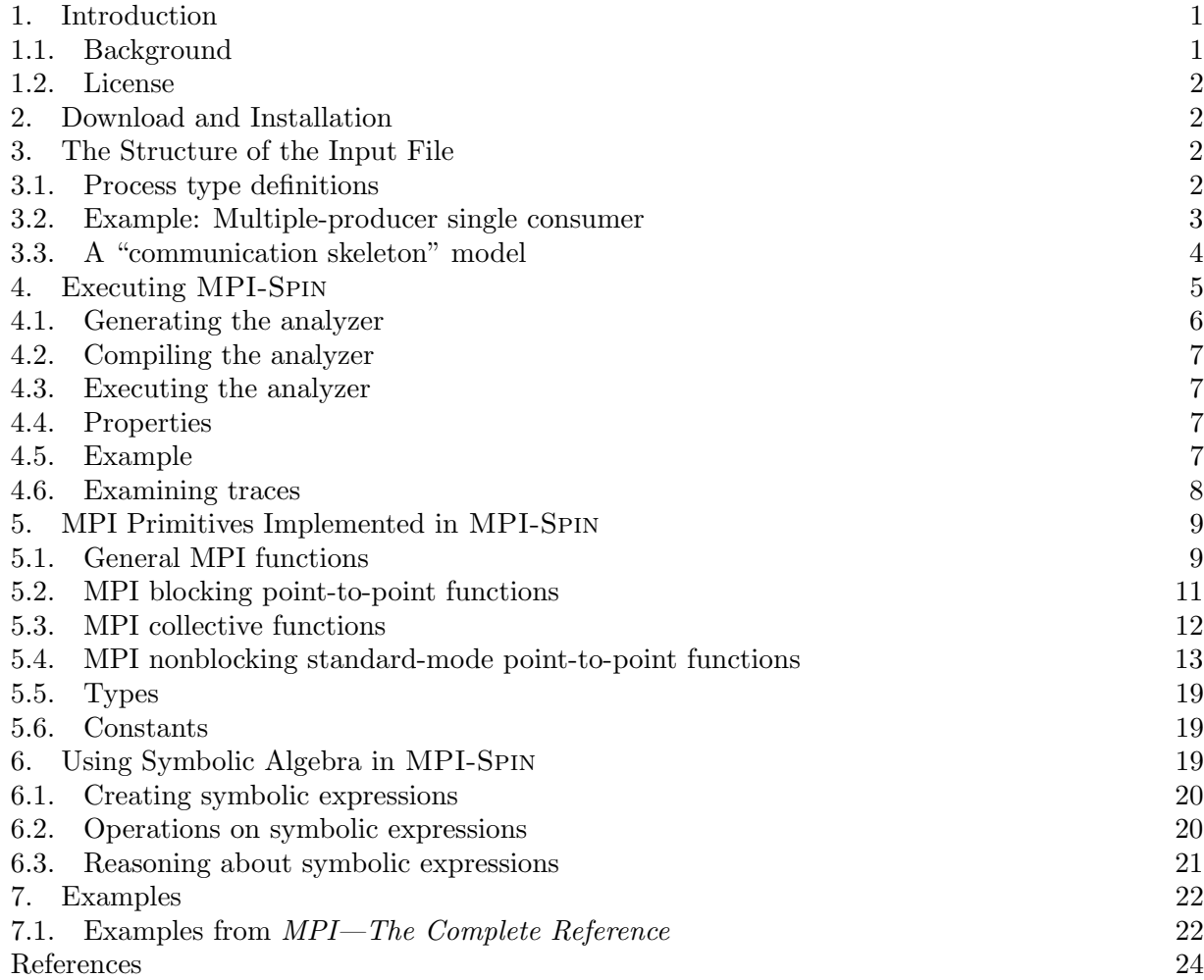

## 1. INTRODUCTION

<span id="page-0-1"></span><span id="page-0-0"></span>1.1. **Background.** SPIN [1, 2] is a popular open-source model checking tool originally developed at Bell Labs. This document assumes you are already familiar with Spin. To learn more about Spin, visit <http://spinroot.com>.

This version of the manual prepared on: June 7, 2008.

The Message Passing Interface (MPI) [3, 4] is a specification for a library of message-passing functions, with bindings in  $C, C++,$  and Fortran. There are numerous open-source and proprietary implementations of MPI. MPI is widely used to construct high-performance parallel programs, especially for scientific computation. This document assumes you are already familiar with MPI. For more information on MPI, see <http://www-unix.mcs.anl.gov/mpi> or [http://www.mpi-forum.](http://www.mpi-forum.org) [org](http://www.mpi-forum.org).

MPI-Spin [5] is an extension to Spin that can be used to verify models of MPI programs. It adds to Spin's input language a number of functions, types, and constants that correspond closely to many of the primitives described in the MPI Standard.

<span id="page-1-0"></span>1.2. License. MPI-Spin works with a (very slightly) modified version of Spin called Spin-M, which comes with its own copyright and license and must be downloaded separately. The instructions for dowloading and installing MPI-Spin can be found in §[2.](#page-1-1)

MPI-Spin (but not Spin or Spin-M) is licensed under the GNU General Public License. In particular, MPI-Spin is distributed without any warranty; without even the implied warranty of merchantability or fitness for a particular purpose. See the file LICENSE for details.

## 2. Download and Installation

<span id="page-1-1"></span>To both install and use MPI-Spin, the following must all be in your path: cc, perl, which, make, and sh. Assuming that is the case, the following process will install MPI-Spin in the directory foo:

- (1) Download, gunzip, and untar mpi-spin. Move mpi-spin into foo, if it isn't already there.
- (2) Download, gunzip, and untar Spin-M. (This is a (very slightly) modified version of Spin.) Move Spin-M into foo/mpi-spin.
- (3) Change into foo/mpi-spin (if you aren't already there) and type ./setup. The setup script will try to determine your type of architecture and create an appropriate local.mk file. It does this by copying one of the files from the directory arch. If it can't figure out your architecture, you can specify the choice as a command line argument (e.g.,  $\sqrt{\text{setup limit}}$ will copy  $\arch/l$  inux.mk to local.mk). These files are very simple and contain only a few paths and flags that should be used with your C compiler and pre-processor; you can also create one of your own, say mysystem.mk, place it in arch, and type ./setup mysystem.
- (4) Type make. Everything should compile and build without warnings. If anything goes wrong, you might want to try some different paths/flags in the previous step.
- (5) There should now be a directory foo/mpi-spin/bin containing some executable files, including ms and mscc. Either add this directory to your path or copy or move the executable files to another directory in your path.

If you can't get something to work, email <siegel@cis.udel.edu> with as complete a description of the problem as possible.

## 3. The Structure of the Input File

<span id="page-1-2"></span>An MPI-Spin input file is very much like an ordinary Spin input file, with a few slight differences, and a number of additional primitives corresponding to MPI primitives.

<span id="page-1-3"></span>3.1. Process type definitions. A process type definition describes a process type, but does not instantiate any processes of that type. It has the form

BEGIN\_MPI\_PROC(name)

```
.
  .
END_MPI_PROC(name)
```
.

To instantiate and run a process of this type, one invokes run name(), just as one does for ordinary Spin processes. One may instantiate multiple processes of a single type through multiple calls to run.

An active process type definition has the form

BEGIN\_ACTIVE\_MPI\_PROC(name, number)

```
.
END_ACTIVE_MPI_PROC(name)
```
This is just like an ordinary process type definition, but it automatically instantiates number processes of this type in the initial state. There is no need to invoke run.

It is also necessary to instantiate and run an MPI dæmon process. This process is responsible for carrying out all the actions of the "MPI infrastructure", such as matching send and receive requests. This can be done in the active or inactive manner. In the active manner one simply inserts

## ACTIVE\_MPI\_DAEMON

at some point in the global scope of the model. In the inactive manner one instead inserts

## MPI\_DAEMON

. .

and then to run the process one invokes RUN\_MPI\_DAEMON. The inactive approach allows finer control over which PIDs Spin will assign to the processes, including the MPI dæmon process, as the PIDs are assigned in the order in which processes are instantiated.

<span id="page-2-0"></span>3.2. Example: Multiple-producer single consumer. An example of the use of nonblocking communication is given in the following MPI/C code, which is extracted from [7, Ex. 2.18]:

```
MPI_Comm_rank(comm, &rank);
MPI_Comm_size(comm, &size);
if (rank != size-1) { /* producer code */while (1) {
    /* produce data */
    MPI_Send(buffer->data, buffer->datasize, MPI_CHAR, size-1 tag, comm);
  }
} else { /* consumer code */
  for (i=0; i < size-1; i++)MPI_Irecv(buffer[i].data, MAXSIZE, MPI_CHAR, i, tag, comm,
      &(buffer[i].req));
  for (i=0; j = (i+1)%(size=1)) {
    MPI_Wait(&(buffer[i].req), &status);
    /* consume data */
    MPI_Irecv(buffer[i].data, MAXSIZE, MPI_CHAR, i, tag, comm,
      &(buffer[i].req));
 }
}
```
In this program, multiple producers repeatedly send messages to a single consumer. The consumer posts receive requests for each producer in order of increasing rank, and then waits on each request in a cyclic order. After a receive request completes, the message is consumed and another receive request is posted for that producer. Note that overlap between computation and communication is achieved because the consumer may consume a message from a producer while the MPI infrastructure carries out the requests to receive data from other producers.

<span id="page-3-0"></span>3.3. A "communication skeleton" model. An MPI-Spin model of this code, in which the data has been abstracted away entirely, is given as follows:

```
#include "mpi-spin.prom"
\# \text{if} (NPRODUCERS != NPROCS - 1)
#error "Wrong NPRODUCERS"
#endif
#define TAG 0
#define SEND_BUFF NULL
#define RECV_BUFF NULL
#define COUNT 0
BEGIN_ACTIVE_MPI_PROC(producer, NPRODUCERS)
 MPI_Init(Pproducer, Pproducer->_pid);
  do
  :: MPI_Send(Pproducer, SEND_BUFF, COUNT, MPI_POINT, NPROCS - 1, TAG)
  od;
 MPI_Finalize(Pproducer)
END_MPI_PROC(producer)
BEGIN_ACTIVE_MPI_PROC(consumer, 1)
 MPI_Request req[NPRODUCERS];
  byte i = 0;
 MPI_Init(Pconsumer, Pconsumer->_pid);
  do
  :: i < NPRODUCERS ->
     MPI_Irecv(Pconsumer, RECV_BUFF, COUNT, MPI_POINT,
               Pconsumer->i, TAG, &Pconsumer->req[Pconsumer->i]);
     i++:: else \rightarrow i = 0; break
  od;
  do
  :: MPI_Wait(Pconsumer, &Pconsumer->req[Pconsumer->i],
              MPI_STATUS_IGNORE);
     MPI_Irecv(Pconsumer, RECV_BUFF, COUNT, MPI_POINT, Pconsumer->i,
               TAG, &Pconsumer->req[Pconsumer->i]);
     i = (i + 1)%NPRODUCERS
  od;
 MPI_Finalize(Pconsumer)
END_MPI_PROC(consumer)
```
#### ACTIVE\_MPI\_DAEMON

Some points to notice about the model are as follows.

First, it begins with a preprocessor directive to include the file mpi-spin.prom. This is the case for all MPI-Spin models.

An active MPI process type definition is used to define a collection of processes that are to start running automatically in the initial state (as opposed to having to be started by an explicit call to run). Such a definition is bracketed by BEGIN\_ACTIVE\_MPI\_PROC and END\_ACTIVE\_MPI\_PROC statements. The name of the process type and the number of processes of that type to instantiate are specified as arguments.

Also, notice that two different process types are defined, one for all of the producers and one for the sole consumer. One could put all the code into one process type definition, which would correspond more closely to the typical MPI style, but the way we have constructed the model is usually more efficient and more readable. The model also ends with the line ACTIVE\_MPI\_DAEMON. This is to declare and start the MPI dæmon process, which models all components of the MPI infrastructure. Something like this must be included in any model that will have MPI communication.

There are some differences between the syntax of the MPI functions of MPI-Spin and those for the C bindings of the MPI functions. First, for almost all of the MPI-Spin functions, the first parameter is the string consisting of the letter P followed by the proctype name. We will refer to this string as the proc string. Another difference arises from the way that C code is incorporated into Promela models. This leads to two different contexts in a model: the C context and the Promela context. Most of the parameters for the MPI-Spin versions of the MPI functions are in the C context. In order to refer to process-local Promela variables (e.g., req) in a C context, one must pre-append the proc string followed by -> to the variable name. To refer to global Promela variables in the C context, pre-append now. to the variable name.

Notice that the MPI-Spin version of MPI\_Init takes an integer argument. This is used to tell the MPI infrastructure what rank to use for this process. This differs from the usual MPI approach in which, conceptually, the MPI infrastructure assigns the rank and the user can only query it. In this example, we are just using the PID assigned to the process by SPIN for the rank, which Spin stores in the process-local Promela variable \_pid. That approach may in fact suffice for most examples, but there may be cases where one wishes to assign ranks in a way that differs from the way SPIN assigns PIDs, and one should be free to do so. Basically, SPIN assigns PIDs, starting at 0, to processes in the order in which they are started. In our model, since all processes are active, this is the same as the order in which they are declared. Hence the NPRODCUERS producer processes are assigned PIDs 0 through NPRODUCERS  $-1$  and the consumer process is assigned PID NPRODUCERS.

Notice that the communication operations in the model use an MPI datatype MPI\_POINT, which does not actually exist in MPI. This datatype is used to represent data that has been abstracted away completely ("to a point"). Conceptually, the number of bytes required to represent a "point" is 0. Nevertheless, the count argument used in sends and receives of points is relevant. So, for example, if one attempts to receive a message consisting of 10 points with a receive that specifies a maximum of 5 points, a buffer overflow error will be reported by MPI-Spin. The buffer argument is ignored for points, so we are free to use NULL for the send and receive buffers. This sort of abstraction is convenient when one wishes to capture only the MPI "communication skeleton" of the program and is not interested in the data itself.

At present, there is only one communicator in MPI-Spin, namely MPI\_COMM\_WORLD. This is why the comm argument has been left out of all the MPI-Spin versions of the MPI functions.

The syntax and semantics of the MPI-Spin functions, as well as a description of all the constants and types, is given in §[5.](#page-8-0)

#### 4. Executing MPI-Spin

<span id="page-4-0"></span>One uses MPI-Spin to verify that one or more properties hold on all executions of an MPI-Spin model. The process for carrying this out is quite similar to the usual process for verifying properties of models with Spin. This typically consists of the following steps: (1) generating an analyzer from the model, (2) compiling the analyzer, and (3) executing the analyzer. If the result of execution of the analyzer reveals that the property can be violated, one might also want to (4) examine the trace.

<span id="page-5-0"></span>4.1. Generating the analyzer. To generate the analyzer, one executes the script ms. In doing so, one must specify the number of MPI processes as well as other bounds.

In the *nonblocking* mode (which is the default mode, and can be used for any model), the user must specify upper bounds on (1) the total number of outstanding requests, and (2) the total number of buffered messages. If the request bound is exceeded during the search, an error is reported. The buffer bound is treated differently: buffering of messages is simply blocked whenever the total number of buffered messages equals the buffer bound.

An alternative blocking mode can be used with models that use only blocking MPI communication constructs. It is usually more efficient for such models. This mode is invoked with the commandline option -block. In this mode, the user must also specify an upper bound on the number of buffered messages that can exist for any ordered pair of processes. That bound is specified using the command-line option -chansize=M, where M is the integer literal upper bound.

The full set of options for ms can be obtained by simply executing ms with no arguments:

```
ms: generate mpi-spin verifier source code from Promela file
Usage: ms [options] <filename>
Options:
-np=<NPROCS>
  number of MPI processes (required)
-block
  use channel-based model; for models with only blocking communication
-chansize=<INT>
   channel size; required in blocking mode (-block)
-buf=<BUFFER>
   bound on number of buffered message (required in nonblocking mode)
-req=<REQUESTS>
   bound on number of outstanding requests (required in nonblocking mode)
-sym=[0|1|2]symbolic arithmetic: 0 (Herbrand, default), 1 (IEEE), or 2 (Real)
-symhash=<SYMBOLIC_HASHTABLE_LENGTH>
   hashtable length for symbolic values
-symmax=<SYMBOLIC_MAX_VALUES>
  bound on number of symbolic values
-crmax=<CR_MAX_VAL>
   bound on number of communication record values
-crhash=<CR_HASHTABLE_LENGTH>
  hashtable length for communication record values
-notest
   the model contains no MPI_Test*, MPI_*any*, nor MPI_*some*
-nocancel
  the model contains no MPI_Cancel
-noprobe
  the model contains no MPI_Iprobe nor MPI_Probe
-noanysource
   the model contains no MPI_ANY_SOURCE
-dl
  nondeterministically choose to synch/buffer sends for full
  deadlock detection
-\nuverbose mode
<SPIN options>
```
## any valid option for spin -a

The ms option -dl causes a model to be contructed in which, for every send posted, Spin will make a nondeterministic choice between forcing the send to be delivered synchronously and allowing it to be buffered. This is necessary for a conservative verification of properties such as freedom from deadlock, but entails a (large) cost in terms of the number of states.

<span id="page-6-0"></span>4.2. Compiling the analyzer. After executing ms, one usually just executes mscc with no arguments, though one may add any options that can be added when invoking the C compiler on a standard Spin analyzer (e.g., -DCOLLAPSE for better compression).

<span id="page-6-1"></span>4.3. Executing the analyzer. The successful completion of mscc should result in an executable analyzer pan. One then executes this in the usual way to perform the verification. Again, one may use any option normally available in Spin, such as -n, which suppresses output of unreachable code.

<span id="page-6-2"></span>4.4. Properties. By default, MPI-Spin checks a number of generic properties that are expected to hold in any model. These include:

- (1) the program cannot deadlock (though -dl is needed for a full check)
- (2) there are never two outstanding requests with buffers that intersect nontrivially
- (3) the total number of outstanding requests never exceeds the request bound,
- (4) when MPI\_Finalize is called there are no request objects allocated for and there are no buffered messages destined for the calling process, and
- (5) the size of an incoming message is never greater than the size of the receive buffer
- (6) MPI\_Init is called before any other MPI function, MPI\_Init and MPI\_Finalize are called at most once (each), and no MPI function other than MPI\_Initialized or MPI\_Finalized is called after MPI\_Finalize.

In addition, program-specific properties may be specified as assertions in the code. Finally, complex temporal properties, including liveness properties, may be specified as never claims, which may be generated using spin -f in the usual way.

#### <span id="page-6-3"></span>4.5. Example.

```
ex218_mpsc$ ms -DNPRODUCERS=2 -np=3 -buf=1 -req=4 mpsc.prom
MPI-Spin version 1.0 of 20-Sep-2007
ex218_mpsc$ mscc
ex218_mpsc$ ./pan -n
hint: this search is more efficient if pan.c is compiled -DSAFETY
(Spin Version 4.2.9 -- 8 February 2007)
       + Partial Order Reduction
Full statespace search for:
       never claim - (none specified)
       assertion violations +
       acceptance cycles - (not selected)
       invalid end states +
State-vector 80 byte, depth reached 2167, errors: 0
   1739 states, stored
   2642 states, matched
   4381 transitions (= stored+matched)
   7705 atomic steps
hash conflicts: 0 (resolved)
```
2.827 memory usage (Mbyte)

```
MPI-Spin memory usage (bytes): 127153
```
<span id="page-7-0"></span>4.6. Examining traces. If an error is discovered, the trail can be played back in the usual way for doing this with SPIN models that use embedded C code. Namely, one executes  $\Box$  /pan -r possibly with additional arguments to control how much information is included in the trace. Recall that to find a minimal trace with SPIN, one can compile the analyzer with -DREACH and add the flag -i to the invocation of pan. This same technique can be used with MPI-Spin.

For example, if we try to perform the same verification of the producer-consumer model but specify a request bound of 3 (instead of 4), an error will be found because there is an execution in which 4 outstanding request can exist at one time. The following edited transcript illustrates how to discover this fact with MPI-Spin:

```
simple$ ms -DNPRODUCERS=2 -np=3 -buf=1 -req=3 mpsc.prom
simple$ mscc -DREACH
simple$ ./pan -i -n
.
.
.
pan: assertion violated MPI: error: request bound exceeded: 3 (at depth 43)
pan: wrote mpsc.prom.trail
(Spin Version 4.2.7 -- 23 June 2006)
Warning: Search not completed
       + Partial Order Reduction
Full statespace search for:
       never claim - (none specified)
       assertion violations +
       acceptance cycles - (not selected)
       invalid end states +
State-vector 56 byte, depth reached 43, errors: 1
      22 states, stored
      0 states, matched
      22 transitions (= stored+matched)
      22 atomic steps
hash conflicts: 0 (resolved)
.
.
.
pan: wrote mpsc.prom.trail
pan: reducing search depth to 9
.
.
.
State-vector 56 byte, depth reached 43, errors: 18
    101 states, stored
    130 states, matched
    231 transitions (= stored+matched)
```
159 atomic steps . . . simple\$ ./pan -r -n MPI-Spin initialized. Rank 2: MPI\_Irecv[buffer=0x0,datatype=MPI\_POINT,count=0,source=0,tag=0,handle=0] Inserting recv request in position 0. Rank 1: MPI\_Isend[buffer=0x0,datatype=MPI\_POINT,count=0,dest=2,tag=0,handle=0] Inserting send request in position 0. Rank 2: MPI\_Irecv[buffer=0x0,datatype=MPI\_POINT,count=0,source=1,tag=0,handle=1] Inserting recv request in position 2. Rank 0: MPI\_Isend[buffer=0x0,datatype=MPI\_POINT,count=0,dest=2,tag=0,handle=0] . . . pan: assertion violated MPI: error: request bound exceeded: 3 (at depth 11)

spin: trail ends after 11 steps

The trace shows an execution in which first process 2 posts a receive with source 0, then process 1 posts a send, then process 2 posts a receive with source 1, then process 0 posts a send, landing the system in the error state.

# 5. MPI Primitives Implemented in MPI-Spin

#### <span id="page-8-1"></span><span id="page-8-0"></span>5.1. General MPI functions.

5.1.1. MPI\_Init. Prepare the calling process for MPI communication.

MPI\_Init(proc, rank)

proc the letter P followed by the proctype name, e.g. Pproducer

rank a C expression that evaluates to the integer rank for MPI to associate to this process

This function declares that the calling Spin process is an MPI process with the specified rank. It should be called once by each such process, before the process calls any other MPI function. Note that the rank can be different from the Spin PID, although it is often a function of the PID, as in

```
MPI_Init(Pproducer, Pproducer->_pid - 1)
```
You must take care not to assign the same rank to two different processes. (MPI-SPIN will complain if you try.) You must also ensure that the set of assigned ranks is  $\{0, 1, \ldots, \text{NPROCS} - 1\}$ .

5.1.2. MPI\_Finalize. Declare MPI communication to be finished on the calling process.

```
MPI_Finalize(proc)
```
proc the letter P followed by the proctype name, e.g. Pproducer

This function should be called once by each MPI process. It must be called after MPI\_Init. No MPI function should be called after MPI\_Finalize, with the exception of MPI\_Initialized and MPI\_Finalized. When MPI\_Finalize is called, MPI-Spin will check that there are no buffered

messages destined for the calling process and that there are no outstanding communication requests for the calling process.

5.1.3. MPI\_Comm\_rank. Get the rank of the calling process.

```
MPI_Comm_rank(proc, rank)
 proc the letter P followed by the proctype name, e.g. Pproducer
 rank a C expression evaluating to the address of an integer type variable
```
This puts the rank of the calling process into the specified variable. It is usually easier to use the C expression macro RANK(proc) instead, as in

```
if :: c_expr{ RANK(Pproducer) > 1 } -> ... fi
```
5.1.4. MPI\_Comm\_size. Get the number of processes in the communicator.

```
MPI_Comm_size(proc, size)
 proc the letter P followed by the proctype name, e.g. Pproducer
  size a C expression evaluating to the address of an integer variable
```
Since the number of processes is always specified before executing MPI-Spin, it is usually easier to just use the macro NPROCS, as in

if ::  $c$ \_expr{ RANK(Pproducer) == NPROCS - 1 } -> ... fi

5.1.5. MPI\_Initialized. Determine whether this process has been initialized.

```
MPI_Initialized(proc)
```
proc the letter P followed by the proctype name, e.g. Pproducer

This is a boolean-valued Promela expression which has the value true iff the process has previously called MPI\_Init. It remains true regardless of whether the process has called MPI\_Finalize.

5.1.6. MPI\_Finalized. Determine whether this process has been finalized.

```
MPI_Finalized(proc)
```
proc the letter P followed by the proctype name, e.g. Pproducer

This is a boolean-valued Promela expression which has the value true iff the process has previously called MPI\_Finalize.

5.1.7. MPI\_Get\_count. Determine the number of data elements received.

```
MPI_Get_count(status, datatype, countPtr)
    status C expression of type MPI_Status* pointing to status object
 datatype integer type C expression giving the MPI datatype of the elements
  countPtr C expression evaluating to address of integer type variable to be filled in
```
This function is used after a message has been received. The status object that was filled in when the receive operation can then be queried to determine the number of data elements in the message. This value is returned into the variable pointed to by countPtr.

5.1.8. MPI\_Pack. Copy data in inbuf into the outbuf.

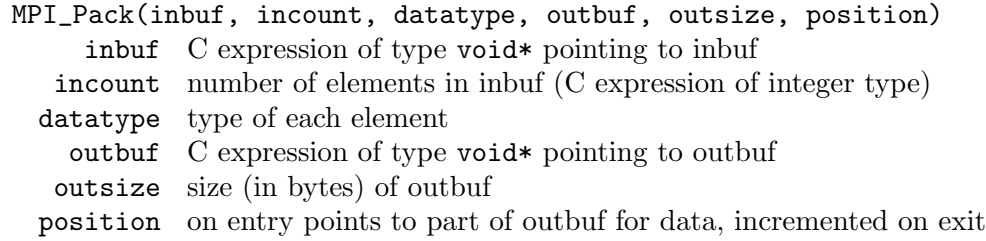

5.1.9. MPI\_Unpack. Copy data from the inbuf into the outbuf.

MPI\_Unpack(inbuf, insize, position, outbuf, outcount, datatype) inbuf C expression of type void\* pointing to inbuf insize size (in bytes) of inbuf position on entry points to data in inbuf to be copied, incremented on exit outbuf C expression of type void\* pointing to outbuf outcount number of elements in outbuf

datatype type of each element

### <span id="page-10-0"></span>5.2. MPI blocking point-to-point functions.

5.2.1. MPI\_Send. Execute a standard-mode blocking send.

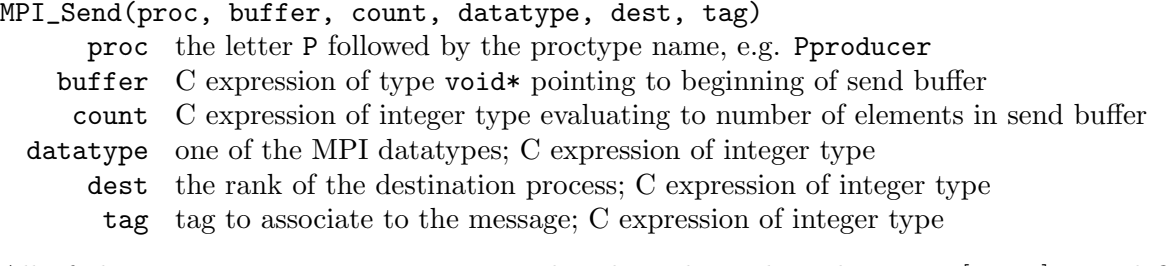

All of the integer parameters are unsigned and are limited to the range [0, 250]. Predefined datatypes include MPI\_POINT, MPI\_BYTE, MPI\_INT, and MPI\_SYMBOLIC.

5.2.2. MPI\_Recv. Execute a blocking receive.

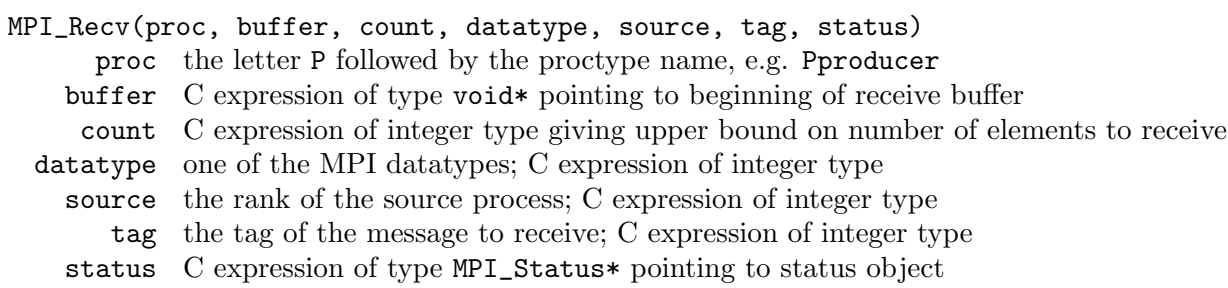

All of the integer parameters are unsigned and are limited to the range [0, 250]. Predefined datatypes include MPI\_POINT, MPI\_BYTE, MPI\_INT, and MPI\_SYMBOLIC. For source one may use the special wildcard value MPI\_ANY\_SOURCE. For tag one may use the special wildcard value MPI\_ANY\_TAG. The status may be MPI\_STATUS\_IGNORE if the status is not needed.

5.2.3. MPI\_Sendrecv. Execute a blocking send and receive.

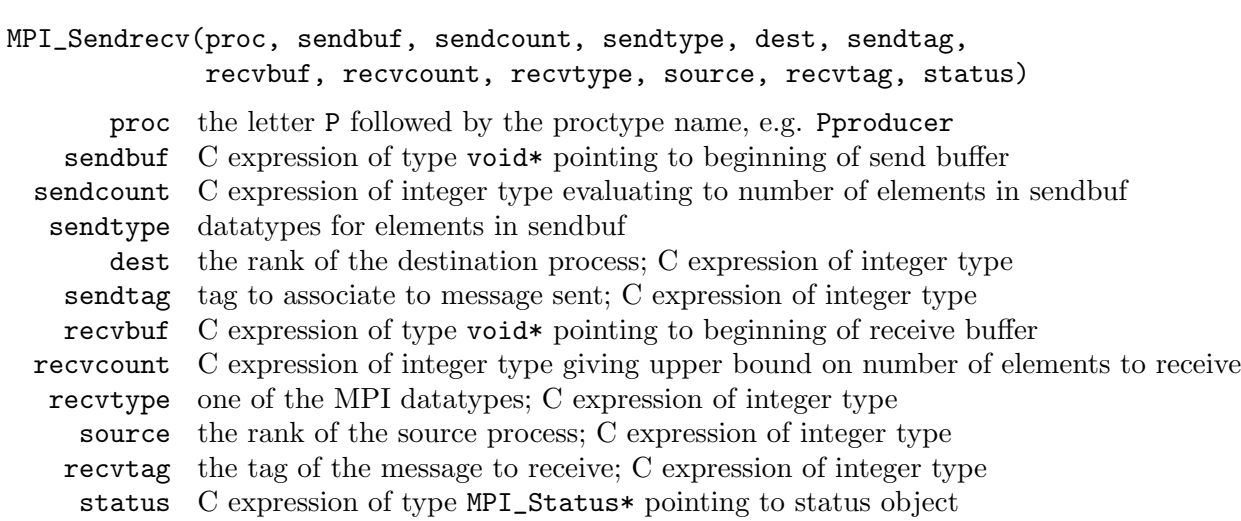

This combines one call to MPI\_Send and one call to MPI\_Recv in a single call. The semantics are equivalent to the case where the infrastructure forks off two processes, one to execute the send and one to execute the receive. The function returns only after both operations have completed. It is useful to avoid deadlock in many commonly-occuring scenarios.

5.2.4. MPI\_Sendrecv\_replace. Execute a blocking send and receive with one buffer.

```
MPI_Sendrecv_replace(proc, buffer, count, datatype, dest, sendtag,
                     source, recvtag, status)
```
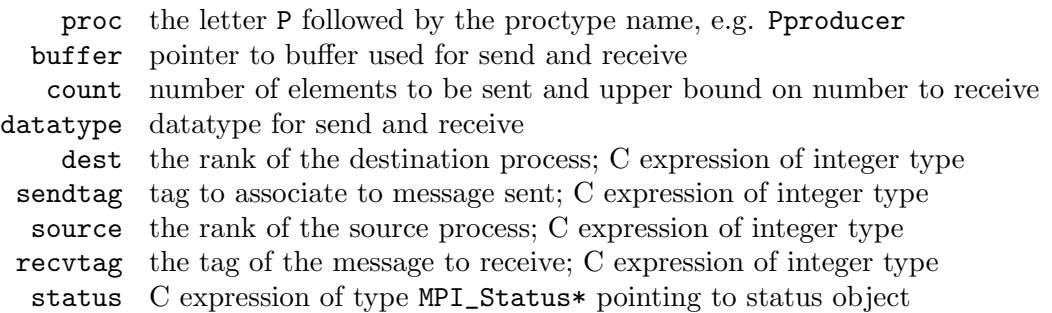

Like MPI\_Sendrecv, except a single buffer is used for both the send and receive. The user calls this with the buffer containing the outgoing message. Upon return, the buffer will hold the incoming message. The infrastructure takes care of any temporary buffering required to ensure nothing is overwritten.

# <span id="page-11-0"></span>5.3. MPI collective functions.

5.3.1. MPI\_Barrier. Block until all procs reach barrier.

```
MPI_Barrier(proc)
```
proc the letter P followed by the proctype name, e.g. Pproducer

5.3.2. MPI\_Allreduce. Apply reduction operation across procs and return result to all.

#### 12 STEPHEN F. SIEGEL

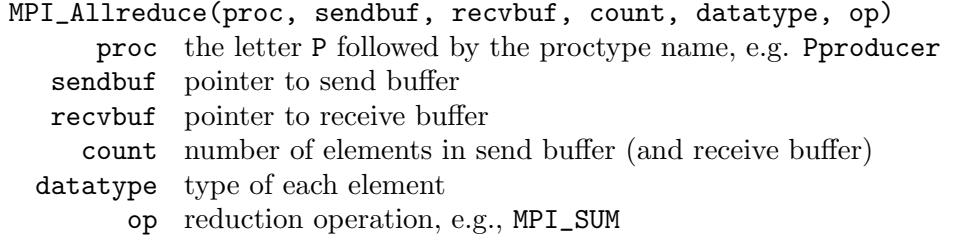

Apply reduction operation across all processes to the vectors in the send buffers. The result is returned to all processes in the receive buffers.

5.3.3. MPI\_Reduce. Apply reduction operation across procs and return result to root.

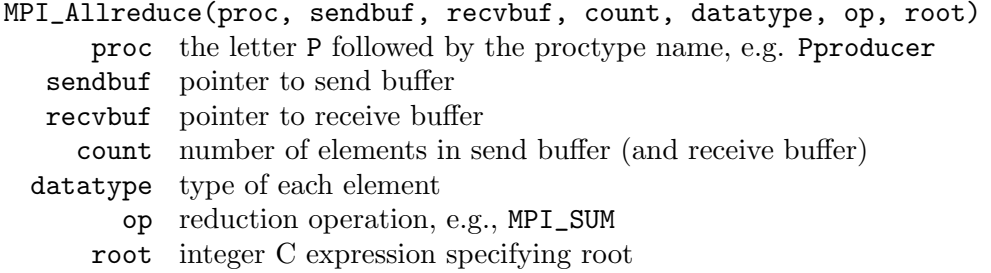

Apply reduction operation across all processes to the vectors in the send buffers. The result is returned to the root's receive buffer. The receive buffer arguments on non-root processes are ignored.

5.3.4. MPI\_Bcast. Broadcast message to all procs.

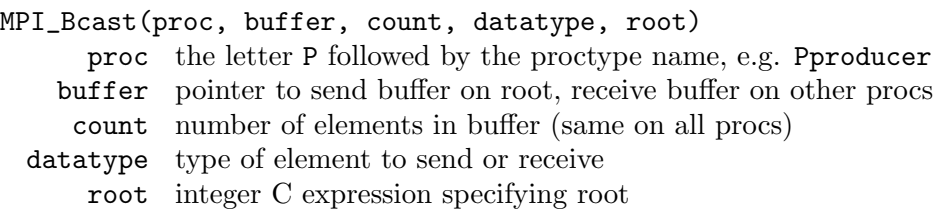

# <span id="page-12-0"></span>5.4. MPI nonblocking standard-mode point-to-point functions.

<span id="page-12-1"></span>5.4.1. MPI\_Isend. Post a non-persistent send request.

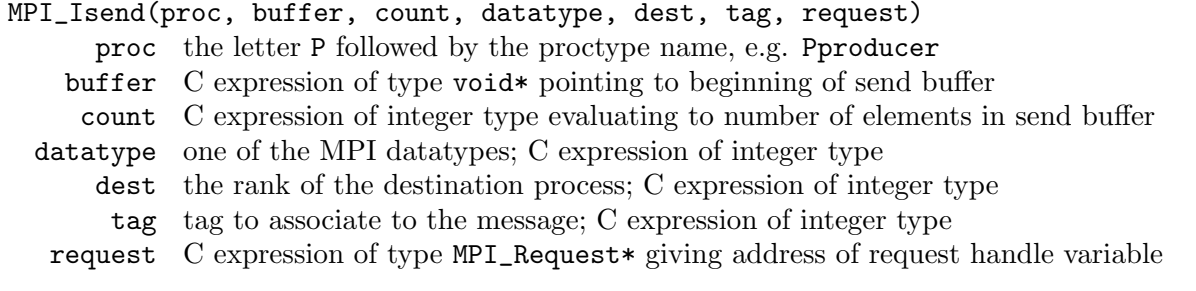

All of the integer parameters are unsigned and are limited to the range [0, 250]. Predefined datatypes include MPI\_POINT, MPI\_BYTE, MPI\_INT, and MPI\_SYMBOLIC.

5.4.2. MPI\_Irecv. Post a non-persistent receive request.

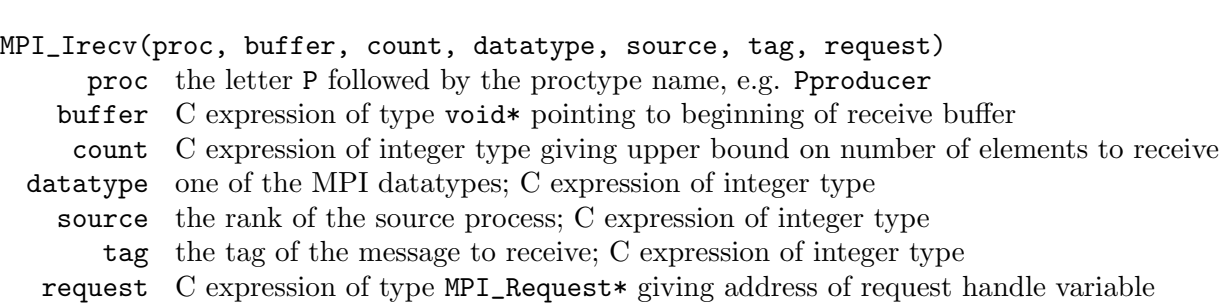

All of the integer parameters are unsigned and are limited to the range [0, 250]. Predefined datatypes include MPI\_POINT, MPI\_BYTE, MPI\_INT, and MPI\_SYMBOLIC. For source one may use the special wildcard value MPI\_ANY\_SOURCE. For tag one may use the special wildcard value MPI\_ANY\_TAG.

<span id="page-13-0"></span>5.4.3. MPI\_Wait. Block till request completes.

14 STEPHEN F. SIEGEL

```
MPI_Wait(proc, request, status)
     proc the letter P followed by the proctype name, e.g. Pproducer
 request C expression of type MPI_Request* giving address of request handle variable
   status C expression of type MPI_Status* pointing to status object
```
This statement is enabled iff the request has been completed or successfully canceled. It then fills in the fields of the status object with the appropriate values, and, for a non-persistent request, deallocates the request object and sets the request handle to MPI\_REQUEST\_NULL. For a persistent request, it resets the request object (making it inactive) but does not modify the request handle or deallocate the request object.

If the value of the request handle is already MPI\_REQUEST\_NULL, or if the request is inactive, then this function is always enabled and the status will be set to *empty* (the status object with source  $=$  MPI\_ANY\_SOURCE, tag  $=$  MPI\_ANY\_TAG, and count  $= 0$ ).

Note: a request that has been successfully canceled is considered to be complete for the purposes of MPI\_Wait and all other "completion operations."

5.4.4. MPI\_Test. Determine whether the request has completed.

```
MPI_Test(proc, request, flag, status)
```
proc the letter P followed by the proctype name, e.g. Pproducer

- request C expression of type MPI\_Request\* giving address of request handle variable
	- flag a Promela variable of integer type
	- status C expression of type MPI\_Status\* pointing to status object

This function is always enabled. It returns 0 into the flag variable if request is not complete. If the request has completed, it sets flag to 1 and proceeds exactly as in the case of MPI\_Wait [\(5.4.3\)](#page-13-0). Note that flag is a Promela variable and not a C expression. This allows one to use a Promela variable of type bit (or bool), which cannot be referred to in a C expression.

Just as in the case of MPI\_Wait, if the value of the request handle is already MPI\_REQUEST\_NULL, or if the request is inactive, then this will set flag to 1 and the status will be set to empty.

Note: a request that has been successfully canceled is considered to be complete for the purposes of MPI\_Test and all other completion operations. In this case flag will be set to 1 and the status object to canceled.

<span id="page-13-1"></span>5.4.5. MPI\_Request\_free. Deallocate request object.

```
MPI_Request_free(proc, request)
```
proc the letter P followed by the proctype name, e.g. Pproducer

request C expression of type MPI\_Request\* giving address of request handle variable

If the request has completed, been successfully canceled, or is inactive, this operation deallocates the request object. Otherwise, the request object is effectively marked to be deallocated as soon as it completes, is successfully canceled, or becomes inactive. In either case, the request handle variable is immediately set to MPI\_REQUEST\_NULL.

Note: the request may not be MPI\_REQUEST\_NULL, and MPI-SPIN will complain (with an assertion violation) if it is.

5.4.6. MPI\_Request\_get\_status. Get the status of a request without destroying it.

```
MPI_Request_get_status(proc, request, flag, status)
```
proc the letter P followed by the proctype name, e.g. Pproducer

- request C expression of type MPI\_Request\* giving address of request handle variable
	- flag a Promela variable of integer type (usually bit or bool)
- status C expression of type MPI\_Status\* pointing to status object

If the request has completed, this function fills in the status fields and sets flag to 1. The request is not deallocated and the request handle is not modified. If the request has not completed (or is inactive), it sets flag to 0 and status to undefined.

An assertion violation occurs if the request is MPI\_REQUEST\_NULL.

The special constant MPI\_STATUS\_IGNORE can be used for the status argument if the status is not needed.

If the request has been successfully canceled then this will set flag to 1 and the status fields will be set to certain value which indicate a canceled request. A subsequent call to MPI\_Test\_cancelled (§[5.4.16\)](#page-17-0) on the status object can be used to determine whether the request was canceled.

5.4.7. MPI\_Waitany. Wait for at least one request in an array to complete then process it.

```
MPI_Waitany(proc, count, requestArray, index, status)
```
proc the letter P followed by the proctype name, e.g. Pproducer

count C expression of integer type giving number of requests in array

requestArray array of requests of length count; C expression of type MPI\_Request\* index pointer to a byte variable which will be set; C expression of type  $uchar*$ 

status C expression of type MPI\_Status\* pointing to status object

This function blocks until at least one of the active requests has completed, then chooses one such request, sets index to the index of the chosen request in the request array, and proceeds as in the case of MPI\_Wait  $(\S 5.4.3)$  $(\S 5.4.3)$  with the chosen request.

A request that has been successfully canceled is considered to be complete for these purposes.

Some or all of the requests may be inactive or MPI\_REQUEST\_NULL. If all requests are inactive or MPI\_REQUEST\_NULL then this function returns without blocking with status set to empty and index set to MPI\_UNDEFINED.

5.4.8. MPI\_Testany. Determine if a request in an array has completed and if so process it.

MPI\_Testany(proc, count, requestArray, index, flag, status)

- proc the letter P followed by the proctype name, e.g. Pproducer
- count C expression of integer type giving number of requests in array
- requestArray array of requests of length count; C expression of type MPI\_Request\*
	- index pointer to a byte variable which will be set; C expression of type  $uchar*$ 
		- flag a Promela variable of integer type (usually bit or bool)
	- status C expression of type MPI\_Status\* pointing to status object

Determines without blocking whether at least one of the given active requests has completed. If so, one such request is selected, flag is set to 1, index is set to the index in the request array of the chosen request, and the request is processed in the manner of MPI\_Wait (§[5.4.3\)](#page-13-0). If none of the requests has completed, flag is set to 0, index to MPI\_UNDEFINED, and status to undefined.

If all requests are inactive or MPI\_REQUEST\_NULL, flag is set to 1, index to MPI\_UNDEFINED, and status to empty.

A request that has been successfully canceled is considered to be complete for these purposes.

5.4.9. MPI\_Waitall. Wait for all requests in an array to complete, then process them.

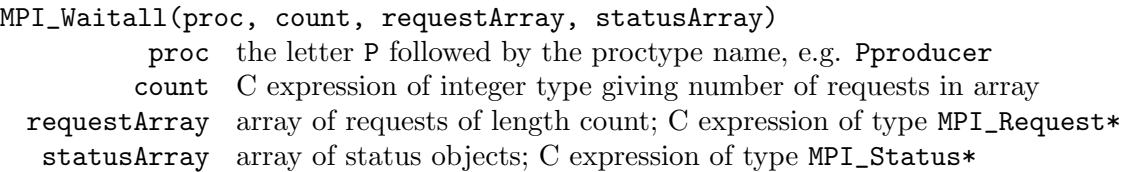

This function blocks until all active requests have completed, then sets all the corresponding statuses in the status array. It has the same effect as executing MPI\_Wait on each request/status in any order.

If there's no need to know the statuses, the constant MPI\_STATUSES\_IGNORE can be used for the statusArray argument.

A request that has been successfully canceled is considered complete for these purposes.

Some or all of the requests may be inactive or MPI\_REQUEST\_NULL. This function is enabled as soon as all active requests have completed. All statuses associated to inactive or null requests are set to empty.

5.4.10. MPI\_Testall. Determine if all requests in an array have completed and if so process them.

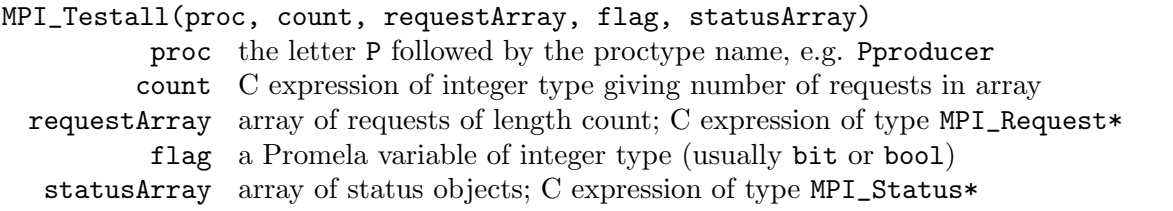

This function determines without blocking whether all active requests in the list have completed. If they have, it sets flag to 1 and fills in the status array with the appropriate values. Otherwise, it sets flag to 0.

A request that has been successfully canceled is considered complete for these purposes.

Some or all of the requests may be inactive or MPI\_REQUEST\_NULL. This functions sets flag to 1 if all active requests have completed. All statuses associated to inactive or null requests are set to empty.

5.4.11. MPI\_Waitsome. Wait until at least one request completes then process the completed ones.

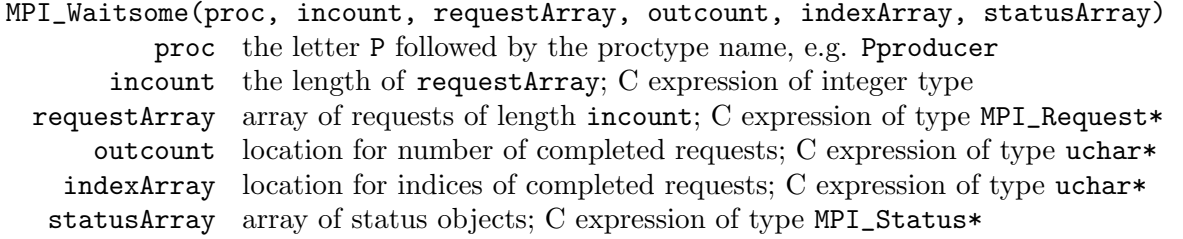

This function becomes enabled what at least one of the active requests in the list has completed. It then processes all those requests that have completed. It returns, in outcount, the number of completed requests, and it fills in the first outcount entries in indexArray with the indices of the completed requests. It also fills in the first outcount entries of statusArray with the statuses of the completed requests.

If all the requests are inactive or MPI\_REQUEST\_NULL, this returns immediately with outcount set to MPI\_UNDEFINED.

The constant MPI\_STATUSES\_IGNORE can be used if the statuses are not needed.

5.4.12. MPI\_Testsome. Process all completed requests in an array.

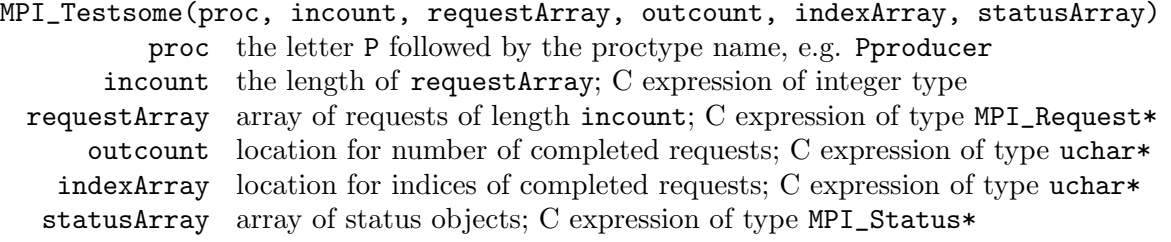

If at least one of the active requests in the list has completed, this returns in outcount the number of such requests and the corresponding information in indexArray and statusArray. If all the requests are inactive or MPI\_REQUEST\_NULL, this sets outcount to MPI\_UNDEFINED. If there is at least one active request but none of the active requests has completed, this sets outcount to 0.

The constant MPI\_STATUSES\_IGNORE can be used if the statuses are not needed.

5.4.13. MPI\_Iprobe. Determines if there is an incoming message matching the given parameters.

```
MPI_Iprobe(proc, source, tag, flag, status)
    proc the letter P followed by the proctype name, e.g. Pproducer
```
source rank of source (integer C expr) or MPI\_ANY\_SOURCE

```
tag message tag (integer C expr) or MPI_ANY_TAG
```
flag Promela variable of integer type (usually boolean)

status pointer to status object (C expr of type MPI\_Status\*)

Sets flag to 1 if there is a visible message or send request destined for this process whose source and tag parameters match those specified in the arguments to this function. Otherwise sets flag to 0. It does not block. If flag is set to 1 then the status object is also filled in.

5.4.14. MPI\_Probe. Block until there is an incoming message matching the given parameters.

```
MPI_Probe(proc, source, tag, flag, status)
    proc the letter P followed by the proctype name, e.g. Pproducer
  source rank of source (integer C expr) or MPI_ANY_SOURCE
     tag message tag (integer C expr) or MPI_ANY_TAG
  status pointer to status object (C expr of type MPI_Status*)
```
Like MPI\_Iprobe, only this one blocks until a matching message or request is detected, rather than setting a flag.

5.4.15. MPI\_Cancel. Attempt to cancel a communication request.

```
MPI_Cancel(proc, request)
```
proc the letter P followed by the proctype name, e.g. Pproducer request pointer to request handle variable (C expr of type MPI\_Request\*

This attemtps to cancel the request associated with request. If the request has already completed or been canceled, this is effectively a no-op. A completion operation (e.g., MPI\_Wait) still needs to be invoked on the request. The status object can then be queried to determine whether the communication was canceled. Note that it is possible to cancel a send request after it becomes visible. Hence it is possible to cancel a send request after a probe on the receiver side has successfully probed the request.

<span id="page-17-0"></span>5.4.16. MPI\_Test\_cancelled. Examine status to determine if request was really canceled.

```
MPI_Test_cancelled(status, flag)
 status pointer to status object (C expr of type MPI_Status*)
```
flag Promela variable of integer type (usually boolean)

This determines whether the communication that resulted in the given status completed normally or was canceled. If it was canceled, the flag is set to 1, else it is set to 0.

<span id="page-17-1"></span>5.4.17. MPI\_Send\_init. Create an inactive persistent send request.

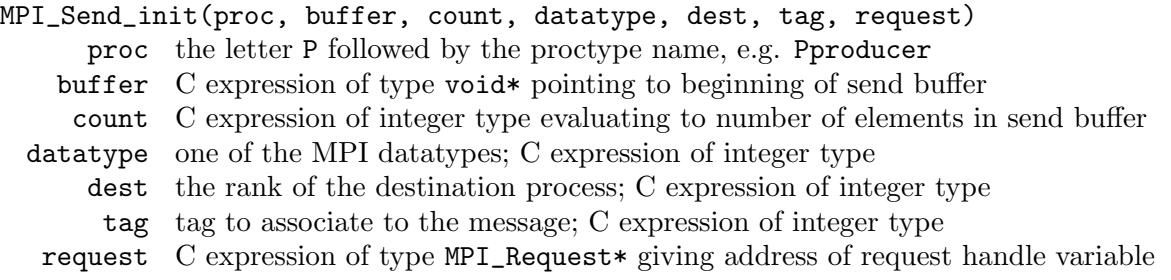

This initiates a persistent send request. The parameters have the same meaning as the ones for  $MPI\_Isend$  (§[5.4.1\)](#page-12-1). However, in the case of a persistent request, the new request is *inactive*, i.e., is not associated with any ongoing communication operation. To activate the request, one must invoke MPI\_Start. Also, after calling one of the completion operations (e.g., MPI\_Wait), the persistent request is not deallocated. Instead, it is returned to the inactive state, so it can be started again. To deallocate a persistent request, one must use MPI\_Request\_free (§[5.4.5\)](#page-13-1).

5.4.18. MPI\_Recv\_init. Create an inactive persistent receive request.

MPI\_Recv\_init(proc, buffer, count, datatype, source, tag, request)

- proc the letter P followed by the proctype name, e.g. Pproducer
- buffer C expression of type void\* pointing to beginning of receive buffer
- count C expression of integer type giving upper bound on number of elements to receive
- datatype one of the MPI datatypes; C expression of integer type
	- source the rank of the source process; C expression of integer type
		- tag the tag of the message to receive; C expression of integer type
- request C expression of type MPI\_Request\* giving address of request handle variable

This creates an inactive persistent receive request. See the notes on persistent requests in §[5.4.17.](#page-17-1)

5.4.19. MPI\_Start. Make an inactive persistent request active.

MPI\_Start(proc, request)

proc the letter P followed by the proctype name, e.g. Pproducer

request C expression of type MPI\_Request\* giving address of request handle variable

Starts an inactive persistent request. If the request is already active, an error is reported.

5.4.20. MPI\_Startall. Make all requests in an array of inactive requests active.

# MPI\_Startall(proc, count, requestArray)

proc the letter P followed by the proctype name, e.g. Pproducer count number of requests in array (C expr of integer type)

requestArray array of requests of length count; C expression of type MPI\_Request\*

Applies MPI\_Start to each of the requests in the array.

#### <span id="page-18-0"></span>5.5. Types.

- (1) MPI\_Request: a handle for a request object
- (2) MPI\_Status: an object with fields for source, tag, count, "cancelation", error
- (3) MPI\_Symbolic: a symbolic arithmetic expression
- (4) MPI\_Op: a reduction operation, e.g. MPI\_SUM

# <span id="page-18-1"></span>5.6. Constants.

- (1) MPI\_ANY\_SOURCE: used to receive messages from any source
- (2) MPI\_ANY\_TAG: used to receive messages with any tag
- (3) MPI\_STATUS\_IGNORE: used for status argument when you don't care about status
- (4) MPI\_STATUSES\_IGNORE: like above but in place of an array of statuses
- (5) MPI\_REQUEST\_NULL: a handle that doesn't refer to any request object
- (6) MPI\_BYTE: an MPI datatype corresponding to Promela's byte, C's unsigned char
- (7) MPI\_SHORT: an MPI datatype corresponding to Promela/C's short (2 bytes)
- (8) MPI\_INT: an MPI datatype corresponding to Promela/C's int (4 bytes)
- (9) MPI\_POINT: a virtual datatype that takes up 0 bytes
- (10) MPI\_SYMBOLIC: a new datatype corresponding to MPI\_Symbolic (4 bytes)
- (11) MPI\_UNDEFINED: a constant used to represent an undefined value
- (12) MPI\_OP\_NULL: undefined reduction operation
- (13) MPI\_MAX: maximum reduction operation
- (14) MPI\_MIN: minimum reduction operation
- (15) MPI\_SUM: sum reduction operation
- (16) MPI\_PROD: product reduction operation
- (17) MPI\_LAND: logical and reduction operation
- (18) MPI\_BAND: bit-wise and reduction operation
- (19) MPI\_LOR: logical or reduction operation
- (20) MPI\_BOR: bit-wise or reduction operation
- (21) MPI\_LXOR: logical xor reduction operation
- (22) MPI\_BXOR: bit-wise xor reduction operation
- (23) MPI\_MAXLOC: max value and location reduction operation
- (24) MPI\_MINLOC: min value and location reduction operation

## 6. Using Symbolic Algebra in MPI-Spin

<span id="page-18-2"></span>Symbolic expressions can be incorporated into an MPI-Spin model using the type MPI\_Symbolic together with a number of constants and functions for that type. Integer, real, and boolean values can all be represented symbolically.

<span id="page-19-0"></span>6.1. Creating symbolic expressions. Integer and boolean concrete values can be transformed into symbolic values. For example, the following constants of type MPI\_Symbolic are always available in either C or Promela mode:

- SYM\_ZERO:  $zero(0)$
- SYM\_ONE: one  $(1)$
- SYM\_FALSE: the boolean value false
- SYM\_TRUE: the boolean value true

Moreover, the following C function returns a symbolic expression for any given integer:

6.1.1. SYM\_intConstant. Return an integer as a symbolic expression.

```
SYM_intConstant(int n)
```
n any integer

Note that this function, and in fact all the functions that operate on symbolic expressions, can only be used in C mode.

A symbolic constant can be thought of as a symbol such as  $x_i$ . Such an expression is returned by the following function:

6.1.2. SYM\_symbolicConstant. Return the symbolic constant  $x_i$ .

```
SYM_symbolicConstant(int i)
```
i nonnegative integer index for the symbolic constant

Conceptually, the symbolic constants  $x_0, x_1, \ldots$  exist and this function just returns one of them. In other words, it is perfectly fine to call this function twice with the same value for  $i$ ; the function will just return the same symbolic constant  $x_i$  each time.

<span id="page-19-1"></span>6.2. Operations on symbolic expressions. New symbolic expressions can be formed from old ones by applying the functions described here. When applied to real-valued symbolic expressions, the exact behavior of these operations depends on the value of the arithmetic mode when the operation is called. There are three modes, numbered 0, 1, and 2: (0) Herbrand, (1) IEEE, and (2) Real.

In Herbrand mode (0), all operations are treated as uninterpreted functions. Hence no simplifications or reorderings are performed at all.

In IEEE mode (1), certain manipulations are performed that are guaranteed to preserve the evaluation of the expression in any IEEE754-compliant arithmetic. Roughly speaking, this IEEE standard specifies that the result of floating-point addition, multiplication, subtraction, division, and negation must be the same as the result obtained by first performing the operation exactly and then rounding (using one of several specified rounding functions). Some consequences of this are the following: (1) addition and multiplication are commutative, (2)  $1x = x = x1$ ,  $0 + x = x = x + 0$ , and  $x - x = 0$  for any floating-point value x, and (3)  $x/x = 1$  for non-zero x. In IEEE mode, the operations below take advantage of these (and other similar) facts to simplify the expressions returned whenever possible.

In Real mode (2), manipulations are performed that are guaranteed to preserve the evaluation of the expression when treated as an expression of real numbers, i.e., with full precision arithmetic.

The following functions take numeric (real- or integer-valued) symbolic expressions as arguments and return a numeric symbolic expression:

```
MPI_Symbolic SYM_add(MPI_Symbolic x, MPI_Symbolic y);
MPI_Symbolic SYM_subtract(MPI_Symbolic x, MPI_Symbolic y);
MPI_Symbolic SYM_multiply(MPI_Symbolic x, MPI_Symbolic y);
MPI_Symbolic SYM_divide(MPI_Symbolic x, MPI_Symbolic y);
MPI_Symbolic SYM_sqrt(MPI_Symbolic operand); /* square root */
```

```
MPI_Symbolic SYM_abs(MPI_Symbolic operand); /* absolute value */
```
The following operations return a boolean-valued symbolic expression. The paramters p and q represent boolean-valued symbolic expressions, while x and y represent numeric symbolic expressions.

```
MPI_Symbolic SYM_equals(MPI_Symbolic x, MPI_Symbolic y); /* x == y */MPI_Symbolic SYM_nequals(MPI_Symbolic x, MPI_Symbolic y); /* x != y */
MPI_Symbolic SYM_lessThan(MPI_Symbolic x, MPI_Symbolic y);
MPI_Symbolic SYM_greaterThan(MPI_Symbolic x, MPI_Symbolic y);
MPI_Symbolic SYM_lessThanOrEquals(MPI_Symbolic x, MPI_Symbolic y);
MPI_Symbolic SYM_greaterThanOrEquals(MPI_Symbolic x, MPI_Symbolic y);
MPI_Symbolic SYM_conjunct(MPI_Symbolic p, MPI_Symbolic q); /* p && q */
MPI_Symbolic SYM_negate(MPI_Symbolic p); /* !p */
```
## <span id="page-20-0"></span>6.3. Reasoning about symbolic expressions.

6.3.1. SYM\_isEqualTo. Determine whether condition implies equality.

```
int SYM_isEqualTo(MPI_Symbolic pc, MPI_Symbolic x, MPI_Symbolic y)
```
- pc a boolean-value symbolic expression
- x any symbolic expression
- y any symbolic expression

Let  $p_1$  denote the proposition  $\mathbf{pc} \Rightarrow x = y$  and let  $p_0$  denote the proposition  $\mathbf{pc} \Rightarrow x \neq y$ . This function returns one of three values: 1, 0, or  $-1$ . A value of 1 means that  $p_1$  is a theorem. A value of 0 means that  $p_0$  is a theorem. A value of  $-1$  means "don't know," i.e., the (simple) theorem-proving techniques used to implement this function could prove neither  $p_0$  nor  $p_1$ . Note that a returned value of  $-1$  may be returned either because neither  $p_0$  nor  $p_1$  is a theorem (as is the case, for example, if  $pc \equiv true$ , and x and y are distinct symbolic constants), or because one of them is a theorem but the theorem-proving techniques were too weak to discover this fact.

The symbol pc is used because it stands for *path condition*. The path condition, a concept from symbolic execution, represents the condition that must have held in order for execution to have followed the path that it did. The most common application of this function deals with modeling conditional branches in models that keep track of the path condition. Typically, if the original code contains a branch of the type

if  $(x= y) \{...\}$  else  $\{... \}$ 

then the model would begin by invoking this function. If the value returned is 1 or 0 then the appropriate branch is taken. If the value returned is −1 then the model must make a nondeterministic choice between 0 and 1, update the path condition appropriately, and then take the branch. During verification, all possible nondeterministic choices will be explored and hence all possible executions of the program will be explored (and possibly some infeasible executions as well). For details on this approach, see [6].

6.3.2. SYM\_isLessThan. Determine whether condition implies  $x < y$ .

```
int SYM_isLessThan(MPI_Symbolic pc, MPI_Symbolic x, MPI_Symbolic y)
```
- pc a boolean-value symbolic expression
- x any symbolic expression
- y any symbolic expression

Like above, but with  $p_1$  denoting  $p \in \mathcal{P} \leq y$  and  $p_0$  denoting  $p \in \mathcal{P} \geq y$ .

#### <span id="page-21-0"></span>22 STEPHEN F. SIEGEL

#### 7. Examples

A number of examples can be found in the examples directory of MPI-Spin. Most of them can be executed by simply typing make. The best way to learn to use MPI-Spin is to examine the source and make files for these examples.

<span id="page-21-1"></span>7.1. Examples from MPI—The Complete Reference. The subdirectory of examples called MPI-TheCompleteReference contains examples from the popular MPI text [7]. Many correctness properties were verified for these examples, and, in two cases, faults were disovered. The following is a summary of these results.

Example 2.17: Use of nonblocking communications in Jacobi computation. There is a fault in the code that is revealed by certain configurations. The problem occurs when on at least one process,  $m = 1$ , which will happen whenever  $n < 2p$ . Then two sends are posted from the same buffer (the single column of local matrix B on at least one process). For all configurations we examined outside of this problematic region, we are able to verify that the sequential and parallel versions are Herbrand equivalent, using the symbolic execution method. (The sequential version is given as Example 2.12 earlier in the book.)

Example 2.18: Multiple producer, single-consumer code using nonblocking communication. We are able to verify four properties:

 $p_0$ : freedom from deadlock and standard assertions,

 $p_1$ : every message produced is eventually consumed,

 $p_2$ : no producer becomes permanently blocked,

 $p_3$ : for a fixed producer, messages are consumed in the order produced.

**Example 2.19:** Multiple producer, single-consumer code, modified to use test calls. There is a bug. The code

```
i = 0:
while (1) \{ /* main loop */
  for (flag=0; !flag; i=(i+1)/(size-1)) {
    MPI_Test(&(buffer[i].req), &flag, &status);
  }
  cosume\_and\_post(i);}
```
(where consume\_and\_post(i) stands in for code that consumes from buffer[i] and then posts another receive request to process i) is incorrect: the statement  $i=(i+1)\%$  (size-1) is erroneously executed after the call to MPI\_Test sets flag to true but before exiting the loop and calling consume\_and\_post(i). The correct code should look something like the following:

```
i = 0;
while (1) \{ /* main loop */
  flag = 0;
  while (1) {
    MPI_Test(&(buffer[i].req), &flag, &status);
    if (flag) break;
    i=(i+1)%(size-1);
  }
  cosume\_and\_post(i);i=(i+1)\% (size-1);
}
```
The fault was revealed in attempting to verify  $p_0$  in a small configuration. The failure reported by MPI-Spin was an attempt to exceed the specified bound on the number of outstanding requests. The configuration consisted of 3 processes, no buffering, and an upper bound of 4 outstanding requests. After correcting the bug, we verified all 4 properties over a range of configurations.

**Example 2.20:** An example using MPI\_REQUEST\_FREE. We verified freedom from deadlock and standard assertions.

Example 2.21: Message ordering for nonblocking operations. Verified freedom from deadlock, standard assertions, and that the messages were always matched with the correct receives.

**Example 2.22:** Order of completion for nonblocking operations. Freedom from deadlock, standard assertions, and that in either process, the two requests could complete in either order.

Example 2.23: An illustration of progress semantics. Freedom from deadlock, standard assertions, and the correct values are received by both receives.

Example 2.24: An illustration of buffering for nonblocking messages. Freedom from deadlock, standard assertions, and the correct values are received by both receives.

Example 2.25: Out of order communication with nonblocking messages. The code in the book clearly does not correspond to the discussion given in the text. I took the code from the first edition instead. Freedom from deadlock, standard assertions, and the correct values are received by both receives.

Example 2.26: Producer-consumer code using waitany. This is the third version of the multipleproducer single-consumer example to be considered in the book. It replaces the busy-wait test loop in Example 2.19 with a single call to MPI\_Waitany. As pointed out in the book, this has the disadvantage that it allows "starvation"—the consumer can repeatedly consume messages from one process while ignoring messages sent by all other procesess. This is reflected in the analysis:

- $p_0$ : still holds
- $p_1$ : fails. SPIN finds a counterexample which ends up in an infinite loop in which producer 1 has sent a message and the request has completed, but the consumer repeatedly chooses the message from process 0 in the MPI\_Waitany.
- $p_2$ : also fails, even with progress assumptions and weak fairness. SPIN produces a counterexample in which producer 1 sends a message, this is matched by the receive posted by the consumer, completes, producer 1 posts the second send, this one isn't matched (because the MPI\_Waitany in the consumer repeatedly returns the producer 0 match), and it doesn't complete (the MPI infrastructure has decided to block this completion until a matching receive is posted), so the producer blocks at the wait. Meanwhile the consumer repeatedly selects the match for producer 0.
- $p_3$ : still holds.

**Example 2.27:** Main loop of Jacobi computation using waitall. Exact same results as for Example 2.17.

Example 2.28: A client-server code where starvation is prevented. (Note client-server should be producer-consumer.) Fourth version of the multiple-producer single-consumer example. It replaces the MPI\_Waitany of Example 2.26 with an MPI\_Waitsome. This is to correct the starvation problem. All 4 properties hold.

Example 2.29: Use a blocking probe to wait for an incoming message. There's an i used for two different variables but otherwise the program appears to be correct. We verified freedom from deadlock and the standard assertions and that the values are received into i and x.

**Example 2.30**: A similar program to the previous example, but with a problem. An incorrect use of probe, and, sure enough, Spin catches the bug.

Example 2.31: Code using MPI\_CANCEL. I had to add a line to wait for the completion of the request in process 1 after posting the second receive. Without that, you can terminate with an unfreed request object still floating around. Otherwise everything seems to be OK.

Example 2.32: Jacobi computation, using persistent requests. Everything works very well (modulo the usual error).

Example 2.33: Starvation-free producer-consumer code. This is the 5th and final version of the multiple-producer, single-consumer system. Like the third version, Example 2.26, this uses an MPI\_Waitany at each loop iteration to select and process one completed receive request. However, unlike that version, starvation is prevented by a judicious use of MPI\_REQUEST\_NULL.

#### **REFERENCES**

- <span id="page-23-0"></span>[1] Gerard J. Holzmann. The model checker Spin. IEEE Trans. on Software Engineering, 23(5):279–295, May 1997.
- [2] Gerard J. Holzmann. The Spin Model Checker. Addison-Wesley, Boston, 2004.
- [3] Message Passing Interface Forum. MPI: A Message-Passing Interface standard, version 1.1. [http://www.](http://www.mpi-forum.org/docs/) [mpi-forum.org/docs/](http://www.mpi-forum.org/docs/), 1995.
- [4] Message Passing Interface Forum. MPI-2: Extensions to the Message-Passing Interface. [http://www.mpi-forum.](http://www.mpi-forum.org/docs/) [org/docs/](http://www.mpi-forum.org/docs/), 1997.
- [5] Stephen F. Siegel. Model checking nonblocking MPI programs. In Byron Cook and Andreas Podelski, editors, Verification, Model Checking, and Abstract Interpretation: 8th International Conference, VMCAI 2007, Nice, France, January  $14-16$ , 2007, Proceedings, LNCS, 2007. To appear.
- [6] Stephen F. Siegel, Anastasia Mironova, George S. Avrunin, and Lori A. Clarke. Using model checking with symbolic execution to verify parallel numerical programs. In Lori Pollock and Mauro Pezzé, editors, ISSTA 2006: Proceedings of the ACM SIGSOFT 2006 International Symposium on Software Testing and Analysis, pages 157– 168, Portland, ME, 2006.
- [7] Marc Snir, Steve Otto, Steven Huss-Lederman, David Walker, and Jack Dongarra. MPI—The Complete Reference, Volume 1: The MPI Core. MIT Press, second edition, 1998.

Dept. of Computer and Information Sciences, University of Delaware, Newark, DE 19716, USA E-mail address: siegel@cis.udel.edu